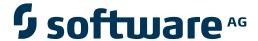

## **Natural Business Services**

**Understanding Natural Business Services** 

Version 5.3.1

February 2010

# Natural Business Services

This document applies to Natural Business Services Version 5.3.1.

Specifications contained herein are subject to change and these changes will be reported in subsequent release notes or new editions.

Copyright © 2006-2010 Software AG, Darmstadt, Germany and/or Software AG USA, Inc., Reston, VA, United States of America, and/or their licensors.

The name Software AG, webMethods and all Software AG product names are either trademarks or registered trademarks of Software AG and/or Software AG USA, Inc. and/or their licensors. Other company and product names mentioned herein may be trademarks of their respective owners.

Use of this software is subject to adherence to Software AG's licensing conditions and terms. These terms are part of the product documentation, located at http://documentation.softwareag.com/legal/ and/or in the root installation directory of the licensed product(s).

This software may include portions of third-party products. For third-party copyright notices and license terms, please refer to "License Texts, Copyright Notices and Disclaimers of Third-Party Products". This document is part of the product documentation, located at http://documentation.softwareag.com/legal/ and/or in the root installation directory of the licensed product(s).

## **Table of Contents**

| 1 Understanding Natural Business Services            | 1  |
|------------------------------------------------------|----|
| 2 Introduction                                       | 3  |
| 3 Business Services and the Natural Construct Models | 5  |
| Parameters Exposed for Each Natural Construct Model  | 7  |
| Parameters Available to All Services                 | 8  |
| 4 Tips and Techniques                                | 23 |
| Wrap Multiple Subprograms into a Business Service    | 24 |
| Use *ISN as the Unique Primary Key for Maintenance   | 26 |
| Access the Value of +METHOD                          | 28 |
| Determine Where a Transaction is Completed           | 28 |

## 1

## **Understanding Natural Business Services**

*Understanding Natural Business Services* provides details on how Natural Business Services creates business services. This information includes an overview of the different types of business services and an explanation of which Natural Construct models were used to generate each service.

*Understanding Natural Business Services* covers the following topics:

| 9 | Introduction                                          | Provides an introduction to Natural Business Services.                                               |
|---|-------------------------------------------------------|----------------------------------------------------------------------------------------------------|
|   | Business Services and the Natural<br>Construct Models | Describes the different types of business services and how they map to the Natural Construct models. |
| 9 | Tips and Techniques                                   | Contains coding tips you can refer to while creating business services.                              |

# 2 Introduction

Basically, business services are comprised of the following components:

- Natural subprograms that contain no screen Input/Output
- Subprogram proxies, which are specialized Natural subprograms that retrieve data off the wire and prepare it for the subprogram parameter data area (PDA)
- A repository that stores the business service metadata, such as the service name, a description of the service, and which methods the service will use.

The repository metadata can be used during development to determine which coding options are available and at runtime to lock users out of certain business services or methods. To provide a logical grouping for security purposes, business services are stored in domains within each repository. The repository also isolates client developers (Java or .NET) from the Natural code. They simply select a business service in the repository and use the Business Services wizard to generate the corresponding Java or .NET class.

After generating a business service, you can use the repository to test the service and then search the repository to see the modules that were added for the service. The search option also provides an ideal method of determining which business services currently exist.

#### Naming Conventions for Modules

For information on the naming conventions used by the wizards for the Natural modules and how to change these conventions for your requirements, see Modify/Test the Naming Conventions for Natural Objects.

#### Subprograms Listed in the Repository

The repository lists all subprograms specified in the Natural Construct specifications. Although we've implied a one-to-one relationship between a subprogram proxy and a subprogram, more than one subprogram can be listed for each business service. This happens when the Business Service wizard uses the Natural Construct Object models to generate the subprograms. For example,

the wizard can generate a subprogram that "wraps" multiple subprograms into one wrapper subprogram, which calls the other subprograms as required. Because the wrapper subprogram is generated by Natural Construct, NBS can determine which subprograms it is calling and list them in the repository.

**Note:** If a subprogram that is called by the wrapper subprogram calls another subprogram, the other subprogram will not be listed in the repository.

Another example of more than one subprogram listed in the repository is the single view data access service, which contains:

- A subprogram that represents the single view
- An object browse subprogram that retrieves the rows of data
- Optionally, an object maintenance subprogram that maintains the data

Again, NBS will list these subprograms in the repository.

There can also be more than one subprogram proxy associated with each business service. An example of this is the compound data access service. The generated object browse subprogram and object maintenance subprogram for this type of service each require a subprogram proxy.

# Business Services and the Natural Construct Models

| Parameters Exposed for Each Natural Construct Model | 7 |
|-----------------------------------------------------|---|
| Parameters Available to All Services                | 8 |

This section describes the different types of business services and how they map to the Natural Construct models. All examples used in this section are from the demo application.

**Note**: For more information on the demo application, see Supplied Demo Applications.

The following table lists the service types and how they relate to the Business Service wizard and Natural Construct models:

| Service Type                                 | Business Service Wizard Option                                                       | Natural Construct Model Used                                                                                                    |
|----------------------------------------------|--------------------------------------------------------------------------------------|----------------------------------------------------------------------------------------------------|
| Arbsub (arbitrary subprogram)                | <ul> <li>Based on existing<br/>subprograms/Directly enable<br/>subprogram</li> </ul> | ■ Subprogram-Proxy                                                                                                    |
|                                              | Create an empty service skeleton                                                     | ■ Subprogram-Proxy (and the wizard creates the skeleton subprogram)                                                                            |
| Traditional                                  | Based on existing subprograms/Use<br>traditional defaults                            | ■ Subprogram-Proxy for Object-Browse or Object-Maint (or both if they access the same file)                                                    |
|                                              | Generate new subprograms for data<br>access/Generate compound data<br>access service | Object-Browse and/or Object-Maint, as well as Subprogram-Proxy for Object-Browse and/or Object-Maint                                           |
| Object-Browse-Select                         | ■ Based on existing subprograms/FindBy methods                                       | Object-Browse-Select and Subprogram-Proxy                                                                                                    |
|                                              | ■ Generate new subprograms for data access/Generate single view data access service  | ■ Object-Maint (optional and not exposed to the client), Object-Browse (not exposed to the client), Object-Browse-Select, and Subprogram-Proxy |
| Object-Generic Based on existing subprograms |                                                                                      | Subprogram-Proxy and Object-Generic-Subp                                                                                                    |

#### Notes:

- 1. For more information on business service types, see Business Service Types.
- 2. For information on subprogram proxies, see Natural Business Services Subprogram-Proxy-Client Model.
- 3. For information on the Object models, see Natural Construct Object Models.

This section covers the following topics:

## **Parameters Exposed for Each Natural Construct Model**

The following table lists each Natural Construct model used to create business services and the parameters exposed for each one:

| Model                | Parameters Exposed                                                                                           |  |  |  |  |
|----------------------|----------------------------------------------------------------------------------------------------|--|--|--|--|
| Subprogram-Proxy     | ■ +METHOD                                                                                                    |  |  |  |  |
|                      | ■ Parameters for the subprogram that is called by the proxy (these parameters are described with each model) |  |  |  |  |
| Object-Maint         | Object PDA (M5charA)                                                                                         |  |  |  |  |
|                      | ■ Key PDA (M5charA)                                                                                          |  |  |  |  |
|                      | Restricted PDA (M5charR)                                                                                     |  |  |  |  |
|                      | ■ CDAOBJ2 PDA                                                                                                |  |  |  |  |
|                      | ■ Message parameters (CDPDA-M)                                                                               |  |  |  |  |
|                      | Additional parameters as specified by the developer                                                          |  |  |  |  |
| Object-Browse        | ■ Key PDA (A5charK)                                                                                          |  |  |  |  |
|                      | Row PDA (A5charD)                                                                                            |  |  |  |  |
|                      | Restricted PDA (A5charP)                                                                                     |  |  |  |  |
|                      | ■ Standard browse parameters (CDBRPDA)                                                                       |  |  |  |  |
|                      | ■ Message parameters (CDPDA-M)                                                                               |  |  |  |  |
|                      | Additional parameters as specified by the developer                                                          |  |  |  |  |
| Object-Browse-Select | Row PDA (B5charNE1)                                                                                          |  |  |  |  |
|                      | Additional row parameters as specified by the developer                                                      |  |  |  |  |
|                      | ■ Service state parameters (CDBUPDA)                                                                         |  |  |  |  |
|                      | ■ Business service transaction parameters (CDBUINFO)                                                         |  |  |  |  |
|                      | ■ Business service message parameters (CDBUINFO)                                                             |  |  |  |  |
|                      | Restricted PDA (A5charP)                                                                                     |  |  |  |  |
|                      | ■ Key PDA (A5charK)                                                                                          |  |  |  |  |
|                      | Additional service parameters as specified by the developer                                                  |  |  |  |  |
| Object-Generic-Subp  | #BIZ-INPUTS                                                                                                  |  |  |  |  |
|                      | #BIZ-OUTPUTS                                                                                                 |  |  |  |  |
|                      | ■ #BIZ-STATE                                                                                                 |  |  |  |  |
|                      | ■ #BIZ-INPUT-OUTPUTS                                                                                         |  |  |  |  |

## Parameters Available to All Services

This section describes the parameters available to all supplied business services. The following topics are covered:

- +METHOD
- User-Defined Parameters
- Parameters Common to Object-Browse and Object-Maint Models
- Parameters Specific to the Object-Maint Model
- Parameters Specific to the Object-Browse Model
- Parameters Specific to the Object-Browse-Select Model
- Parameters Specific to the Object-Generic-Subp Model

## +METHOD

Every business service requires a subprogram proxy. This subprogram:

- Converts data from the communication layer (for example, EntireX send/receive buffers, SPoD message buffer) into Natural formats
- Creates an independent variable called +METHOD containing the method that was used

If the client requests the Add method, for example, the +METHOD variable contains the value "Add" by the time the processing gets to the subprogram containing the business logic. This can be particularly useful when a subprogram handles more than one method.

To access the value in +METHOD within a subprogram, add +METHOD to the DEFINE DATA statement as an independent variable. For example:

```
* Methods for current user
  INDEPENDENT
  01 +METHOD (A32)  /* Business Method
```

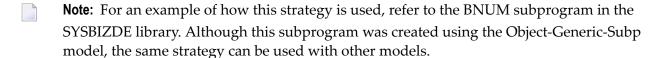

## **User-Defined Parameters**

All services allow you to include additional parameters that are unique to your business requirements. You must add these parameters within user exits for the appropriate subprograms on the server.

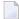

**Note:** If you change the parameter data area in the program editor, you must regenerate the subprogram proxy to reflect the change. To do this, open the context menu for the business service in the repository tree and select **Regenerate the proxy**.

## Parameters Common to Object-Browse and Object-Maint Models

The following PDA is common to both the object browse and object maintenance subprograms:

| Name    | Default Natural PDA<br>Name | Default Level 1 Name | MCUSTN Example | Description                                                                                          |
|---------|-----------------------------|----------------------|----------------|----------------------------------------------------------------------------------------------------|
| Message | CDPDA-M                     | MSG-INFO             |                | Messages from the server indicating which action took place (for example, Order added successfully). |

The MSG-INFO level 1 structure in the CDPDA-M PDA contains the following variables:

| Variable                                                                      | Value          | Format                                                                                                    | Purpose                                                                                                    |
|-------------------------------------------------------------------------------|----------------|----------------------------------------------------------------------------------------------------|----------------------------------------------------------------------------------------------------|
| ##MSG                                                                         | Text           | A79                                                                                                    | Contains message data.                                                                                                    |
| ##MSG-NR                                                                      | A number       | N4                                                                                                    | Contains message number in SYSERR.                                                                                                    |
| ##MSG-DATA                                                                    | Data           | A32/1:3 Contains message data substituted for the m<br>number :n: notation. Up to three values can l<br>(:1: :2: and :3:). |                                                                                                    |
| ##RETURN-CODE                                                                 | ■ Blank<br>■ W | A1                                                                                                    | ■ Information ■ Warning                                                                                                    |
|                                                                               | ■ E            |                                                                                                    | ■ Fatal error                                                                                                    |
| ##ERROR-FIELD                                                                 | A field name   | A32                                                                                                    | Contains the name of the field in error; this variable can be used to highlight the appropriate field in the user interface.                                                                    |
| ##ERROR-FIELD-INDEX1,<br>##ERROR-FIELD-INDEX2,<br>and<br>##ERROR-FIELD-INDEX3 |                | P3                                                                                                    | Indicates which occurrence in an array is causing a problem. Since the error field can be an array, this variable provides the opportunity to indicate which occurrence is causing the problem. |

## Parameters Specific to the Object-Maint Model

Every object maintenance subprogram contains a minimum of four PDAs, which correspond to five level 1 structures.

**Note:** For an example of an object maintenance subprogram, refer to the MCUSTN subprogram in the SYSBIZDE library. This Customer service is located in the DEMO domain, version 010101.

#### These PDAs are:

| Name                   | Default Natural<br>PDA Name | Default Level 1<br>Name | MCUSTN<br>Example | Description                                                                                                    |
|------------------------|-----------------------------|-------------------------|-------------------|----------------------------------------------------------------------------------------------------|
| Object PDA             | M5charA                     | M5charA                 | MCUSTA            | An instance of data from the file that is being maintained (for example, Customer Number, Business Name).                                                                                                    |
| Key PDA                | M5charA-ID                  | M5charA                 | MCUSTA            | The key value used to retrieve the instance of data being maintained (for example, Customer Number). Since the object maintenance subprogram moves data from the object PDA to the key PDA, the key PDA should be reserved for internal use only. |
| Restricted PDA         | M5charR                     | M5charR                 | MCUSTR            | State information that allows the server to "remember" the last object retrieved.                                                                                                    |
| Message<br>parameters  | CDPDA-M                     | MSG-INFO                | CDPDA-M           | Messages from the server indicating what action took place (for example, Order added successfully).                                                                                                    |
| Maintenance parameters | CDAOBJ2                     | CDAOBJ2                 | CDAOBJ2           | Parameters specific to the object maintenance subprogram.                                                                                                    |

**Note**: The Business Service wizard assigns up to five characters to identify the service (*5char*).

The advantage of using Natural Construct-generated code is that the generator can recognize and write the appropriate code for a Natural Construct object. The CDAOBJ2 parameter data area provides options to control the functionality of the object maintenance subprogram. The object PDA contains the key PDA as a separate level 1 structure. The object PDA includes some of the same fields as the key PDA. If the key was Customer Number, for example, the Customer Number variable is contained in the object PDA twice, once under each level 1 structure. As the key PDA is used internally, it should not be modified.

## The CDAOBJ2 PDA contains the following variables:

| Variable              | Value                                                                                                  | Format | Purpose                                                                                                    |
|-----------------------|----------------------------------------------------------------------------------------------------|--------|----------------------------------------------------------------------------------------------------|
| 2 INPUTS              |                                                                                                    |        | Parameter group that quickly identifies possible inputs for the object maintenance subprogram.                                                                                                    |
| 3 #FUNCTION           | GET, FORMER, NEXT, UPDATE, DELETE, STORE, EXISTS, INITIALIZE and any other values that have been coded | A15    | Contains the function for an object maintenance subprogram. Typically, there is a direct relationship between the business service method and #FUNCTION. (For an example of this, refer to the methods for the Customer business service in the DEMO domain, version 010101.)  The power of a Natural Construct-generated object maintenance subprogram is greatest when there are intra-object relationships between files. In an intra-relationship, lower level file records must be deleted when a higher level file record is deleted (when an order header is deleted, for example, all order lines must also be deleted). You can define intra-object relationships in Predict and Natural Construct generates the appropriate code to handle the complexity of these relationships. When an order is updated, for example, an order line is added, deleted, or updated. A Natural Construct-generated object recognizes these relationships and handles this complexity automatically. |
| 3 FLAGS-IN            | True/False                                                                                             | L/1:10 | Indicates the number of input flags. A standard object maintenance subprogram uses five input flags, although 10 flags are available.                                                                                                    |
| 3 REDEFINE FLAGS-IN   |                                                                                                    |        | Contains additional input flags. If you include additional input flags in user exit code, you can add them in this FLAGS-IN redefinition.                                                                                                    |
| 4 #CLEAR-AFTER-UPDATE | True/False                                                                                             |        | Indicates whether to reset the object PDA after an Update action. If you want the object PDA to be reset after an Update action, set this variable to True.                                                                                                    |
| 4 #RETURN-OBJECT      | True/False                                                                                             |        | Indicates alternate processing. Although<br>this variable is not used in generated code,<br>it can be used in user exit code. For example,<br>if this variable is True and the client executes                                                                                                    |

| Variable                       | Value      | Format | Purpose                                                                                                    |
|--------------------------------|------------|--------|----------------------------------------------------------------------------------------------------|
|                                |            |        | the EXISTS method, you can write user exit code to execute the GET method instead.                                                                                                    |
| 4 #ET-IF-SUCCESSFUL            | True/False |        | Indicates the successful processing of an Update action. The object maintenance subprogram will only issue an END TRANSACTION statement if this variable is True and an update was performed.                                                                                                    |
| 4 #USE-ISN                     | True/False |        | Indicates the use of Adabas ISN values to retrieve data. If this variable is True, the ISN (rather than the key value) can be used to retrieve data. Use the USE-ISN variable when an object-browse-select subprogram retrieves data via a non-unique key. When the data is modified, the ISN can be used as the unique key to retrieve the data. For more information, see Use *ISN as the Unique Primary Key for Maintenance. |
| 4 #BACKOUT-ISSUED              | True/False |        | Indicates that a BACKOUT TRANSACTION statement was issued. If a BACKOUT TRANSACTION statement was issued, this variable is set to True.                                                                                                    |
| 2 OUTPUTS                      |            |        |                                                                                                    |
| 3 FLAGS-OUT                    | True/False | L/1:10 | Indicates the number of output flags. A standard object maintenance subprogram uses five output flags, although 10 flags are available.                                                                                                    |
| 3 REDEFINE FLAGS-OUT           |            |        | Contains additional output flags. If you include additional output flags in user exit code, you can add them in this FLAGS-OUT redefinition.                                                                                                    |
| 4#OBJECT-CONTAINS-DERIVED-DATA | True/False |        | Indicates whether a field is derived (i.e., is not directly from the database). If a field is derived, this variable can be set to True in user exit code.                                                                                                    |
| 4 #EXISTS                      | True/False |        | Indicates whether an object exists in the database after a GET, NEXT, FORMER, or EXISTS method is issued. If the object exists in the database after one of these methods is issued, this variable is set to True.                                                                                                    |

## Parameters Specific to the Object-Browse Model

Every object browse subprogram contains a minimum of five PDAs.

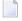

**Note:** For an example of an object browse subprogram, refer to the ACUST2N subprogram in the SYSBIZDE library. This Customer business service is located in the DEMO domain, version 010101.

## These PDAs are:

| Name                  | Default Level 1<br>Name | ACUST2N Example | Description                                                                                                    |
|-----------------------|-------------------------|-----------------|----------------------------------------------------------------------------------------------------|
| Row PDA               | A5charD                 | ACUST2D         | N rows of data from the file being browsed (for example, 20 rows containing Customer Number, Business Name, Phone Number, etc.).                               |
| Key PDA               | A5charK                 | ACUST2K         | All elementary components that make up the specified keys (for example, Customer Number, Business Name).                                                       |
| Restricted PDA        | A5charP                 | ACUST2P         | State information for a stateless environment. This allows the server to "remember" the position of the last call and retrieve the next <i>n</i> rows of data. |
| Message<br>parameters | CDPDA-M                 | CDPDA-M         | Messages from the server indicating what action took place (for example, Orders browsed successfully).                                                         |
| Browse parameters     | CDBRPDA                 | CDBRPDA         | Parameters specific to the object browse subprogram.                                                                                                    |

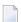

**Note:** The Business Service wizard assigns up to five characters to identify the service (*5char*).

The advantage of using Natural Construct-generated code is that the generator can recognize and write the appropriate code for a Natural Construct object. The CDBRPDA parameter data area provides options to control the functionality of the object browse subprogram.

The CDBRPDA PDA contains the following variables:

| Variable   | Value                       | Format | Purpose                                                                                                    |
|------------|-----------------------------|--------|----------------------------------------------------------------------------------------------------|
| 2 INPUTS   |                             |        | Parameter group that quickly identifies possible inputs for the object browse subprogram.                                                         |
| 3 METHOD   | 0                           | N1     | Retrieves rows. The value for this variable is generally 0, although you can use the variable to process data in a different manner if required.  |
| 3 SORT-KEY | The name of one of the keys | A32    | Indicates which key should be used for this query. Since the object browse subprogram can have up to five logical keys, the data in this variable |

| Variable                   | Value                     | Format | Purpose                                                                                                    |
|----------------------------|---------------------------|--------|----------------------------------------------------------------------------------------------------|
|                            |                           |        | indicates which key to use. Data is returned in key order.                                                                                                    |
| 3 HISTOGRAM                | True/False                | L      | Indicates what is returned by the object browse subprogram. If this variable is set to True, the object browse subprogram only returns the unique values of the key and a count of how many rows contain each unique value.                                                |
| 3 ROWS-REQUESTED           | A number                  | N4     | Indicates the allocated number of rows assigned to an object browse subprogram. If fewer than the allocated number are required, you can enter a number in this field to specify how many rows to return.  Note: If the number entered in this field is higher             |
|                            |                           |        | than the allocated rows, a runtime error occurs.                                                                                                    |
| 3 RANGE-OPTION             | 0, 1, 2, 3, 4,<br>5, 6, 7 | N2     | Identifies the range option. The options are:  0 (default)                                                                                                    |
|                            |                           |        | Displays the data based on the sort order. You can use wildcard symbols in the key value location (*, >, <, etc.). For example, you can use the following symbols in the Name field:                                                                                       |
|                            |                           |        | ■ A* (all names starting with A)                                                                                                    |
|                            |                           |        | ■ C> (all names greater than C)                                                                                                    |
|                            |                           |        | ■ M< (all names less than M)                                                                                                    |
|                            |                           |        | ■ 1 (less than)                                                                                                    |
|                            |                           |        | ■ 2 (less than or equal to)                                                                                                    |
|                            |                           |        | ■ 3 (equal to)                                                                                                    |
|                            |                           |        | ■ 4 (greater than or equal to)                                                                                                    |
|                            |                           |        | ■ 5 (greater than)                                                                                                    |
|                            |                           |        | ■ 6 (begins with)                                                                                                    |
|                            |                           |        | ■ 7 (no wildcard)                                                                                                    |
| 3 LEADING-FIXED-COMPONENTS | A number                  | N2     | Indicates the number of leading fixed key values for the logical key. This variable increases the default number of leading fixed key values for the logical key. All values supplied up to this number of components match the corresponding values in the returned rows. |
| 3 USE-UNIQUE-ID            | True/False                | L      | Indicates how to browse by a non-unique key. This variable is set when browsing by a non-unique key; it is used to simulate backwards scrolling. For                                                                                                    |

| Variable               | Value         | Format | Purpose                                                                                                    |
|------------------------|---------------|--------|----------------------------------------------------------------------------------------------------|
|                        |               |        | example, if you are browsing by Name and want to begin at Smith, ISN number 1234, any Smith with an ISN of less than 1234 will be ignored.                                                                                                    |
|                        |               |        | The value for the required unique ID must be placed in the browse key PDA.                                                                                                    |
|                        |               |        | <b>Note:</b> For non-Adabas files, the primary key                                                                                                    |
|                        |               |        | determines uniqueness.                                                                                                    |
| 2 INPUT-OUTPUTS        |               |        |                                                                                                    |
| 3 RESTART              | True/False    | L      | Restarts the browse from the beginning of the file. If this variable is True, the browse will start from the beginning of the file instead of from the next group of rows.                                                                                                    |
| 2 OUTPUTS              |               |        |                                                                                                    |
| 3 ACTUAL-ROWS-RETURNED | A number      | N4     | Contains the actual number of rows returned. The number will be less than or equal to the number of rows requested.                                                                                                    |
| 3 END-OF-DATA          | True/False    | L      | Indicates the end of the file. This variable is set to True when all the rows in the database have been read.                                                                                                    |
| 3 RESTARTED            | 0, 1, 2, 3, 4 | I1     | Indicates that the browse has been restarted. A browse can be restarted if the client explicitly asks for it or when critical values change. The reason the subprogram was restarted is explained in this field based on the following values:  1 (explicit restart; i.e., RESTART was True) |
|                        |               |        | ■ 2 (key information changed)                                                                                                    |
|                        |               |        | ■ 3 (start value changed)                                                                                                    |
|                        |               |        | ■ 4 (unique ID changed)                                                                                                    |

## Parameters Specific to the Object-Browse-Select Model

Every object browse-select subprogram contains a minimum of five PDAs, which correspond to six level 1 structures.

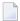

**Note**: For an example of an object browse-select subprogram, refer to the BCUST2N subprogram in the SYSBIZDE library. This CustomerWithContacts business service is located in the DEMO domain, version 020101.

#### These PDAs are:

| Name                                           | Default Natural PDA Name                                 | Default Level 1<br>Name | BCUST2N<br>Example           | Description                                                                                                    |
|------------------------------------------------|----------------------------------------------------------|-------------------------|------------------------------|----------------------------------------------------------------------------------------------------|
| Row PDA                                        | Internal PDA<br>in object<br>browse-select<br>subprogram | B5charNE1               | BCUST2NE1<br>(in<br>BCUST2N) | N rows of data from the file being browsed (for example, 20 rows containing Customer Number, Business Name, Phone Number, etc.).  Note: A user exit is available to add additional and derived data to the row PDA. |
| Key PDA                                        | A5charK                                                  | A5charK                 | ACUST2K                      | All elementary components that make up the specified keys for the object browse subprogram (for example, Customer Number, Business Name).                                                                           |
| Restricted PDA                                 | A5charP                                                  | A5charP                 | ACUST2P                      | State information for a stateless environment. This allows the server to "remember" the position of the last call and retrieve the next <i>n</i> rows of data in the object browse subprogram.                      |
| Business service<br>message<br>parameters      | CDBUINFO                                                 | BUSINESS-INFO           | CDBUINFO                     | Messages from the server that pertain to all rows (for example, 20 rows retrieved successfully).                                                                                                    |
| Common service transaction parameters          | CDBUINFO                                                 | CDBUINFO                | CDBUINFO                     | Transaction logic flags indicating when a transaction has been processed or whether a back out transaction statement has been issued.                                                                               |
| Browse-specific<br>service state<br>parameters | CDBUPDA                                                  | CDBUPDA                 | CDBUPDA                      | Parameters specific to the object browse subprogram.                                                                                                    |

**Note:** The Business Service wizard assigns up to five characters to identify the service (*5char*).

**Note:** An object browse-select subprogram requires an object browse subprogram. To access the object browse subprogram, the key PDA and restricted PDA for the object browse-select subprogram are identical to those used by the object browse subprogram.

The advantage of using Natural Construct-generated code is that the generator can recognize and write the appropriate code for a Natural Construct object. The CDBUPDA and CDBUINFO parameter data areas provide options to control the functionality of the object browse-select subprogram.

An object browse-select subprogram can optionally use an object maintenance subprogram (for example, BCUST2N uses the MCUST2N object maintenance subprogram). The parameters to call the object maintenance subprogram do not need to be exposed because all required data is contained in the row PDA. With this philosophy, you should be aware of the following considerations:

- If the object maintenance subprogram uses the hash method of record locking (as opposed to the timestamp method), the hashed value is required. To facilitate this, the object browse-select subprogram adds a field called ROW-HASH to the EXTRA-ROW-DATA parameter in the internal row PDA.
- If the object maintenance subprogram contains intra-object relationships, which translate into two or three-dimensional arrays, the row PDA becomes large and potentially insufficient since Natural can only handle three dimensions and the row PDA already has a dimension (which would then require a 4th dimension). Because of this, the object browse-select subprogram will not automatically process object maintenance subprograms containing intra-object relationships.

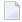

**Note:** If this functionality is required, it can be handled within user exits.

## **Extensions of the Object Browse Row PDA**

The internal row PDA (B5charNE1) contains the variables in the object browse subprogram's row PDA, as well as the following variables:

| Variable             | Format | Purpose                                                                                                    |
|----------------------|--------|----------------------------------------------------------------------------------------------------|
| 03<br>EXTRA-ROW-DATA |        |                                                                                                    |
| 04 ROW-STATE         | A2     | Contains variable indicating the row state. This variable passes internal actions and messages between the client and the server. Existing states can be found in CDSTATE. For a list of valid values, see <b>ROW-STATE Values</b> .                                                                                                    |
| 04 ROW-HASH          | B20    | Contains the hashed value of the row when it was populated by the object browse subprogram. This variable is for internal use only; do not change the value.                                                                                                    |
|                      |        | The hashed value is compared with the hashed value of the object maintenance subprogram data when the object is retrieved and locked. If the values are the same, no data maintenance has taken place between the time the object was displayed in the row and the time it was locked for data maintenance.                                                                                                    |
|                      |        | If this variable is not in the extra row data, it is not required either because the object browse-select subprogram is not using an object maintenance subprogram to do data maintenance or because the object maintenance subprogram is using the timestamp or log counter method of optimistic record locking. With this method, the required data is contained in the object browse PDA and no extra variables are required. |
| 04 ROW-ID            | N5     | Maintains state with the .NET client dataset. This variable is for internal use only; do not change the value.                                                                                                    |
| 04<br>ROW-ERROR-DATA |        | Contains error information at the row level. If an object maintenance subprogram is used with an object browse-select subprogram, this information would typically be contained in the CDPDA-M variables after a call to the object maintenance subprogram.                                                                                                    |

| Variable         | Format | Purpose                                                                                            |
|------------------|--------|----------------------------------------------------------------------------------------------------|
| 05 ##ERROR-FIELD | A32    | Contains the name of the field that is causing the error.                                          |
| 05 ##MSG-NR      | N4     | Contains the message number used to retrieve the error from SYSERR.                                |
| 05 ##MSG         |        | Contains the row message (typically from CDPDA-M) after maintenance has been performed on the row. |

## **ROW-STATE Values**

The available values for the ROW-STATE variable are:

| Value | Row State                 |
|-------|---------------------------|
| blank | #BLANK-STATE              |
| A     | #ADD-ROW                  |
| D     | #DELETE-ROW               |
| Е     | #ROW-ERROR                |
| G     | #GET-ROW                  |
| U     | #UPDATE-ROW               |
| AB    | #ADD-BACKED-OUT           |
| AP    | #ROW-ADDED-PENDING        |
| AS    | #ROW-ADDED-SUCCESSFULLY   |
| DB    | #DELETE-BACKED-OUT        |
| DP    | #ROW-DELETED-PENDING      |
| DS    | #ROW-DELETED-SUCCESSFULLY |
| GS    | #RETRIEVED-SUCCESSFULLY   |
| IS    | #INVALID-STATE            |
| IU    | #INTERVENING-UPDATE       |
| RM    | #RESTRICTED-METHOD        |
| UB    | #UPDATE-BACKED-OUT        |
| UP    | #ROW-UPDATED-PENDING      |
| US    | #ROW-UPDATED-SUCCESSFULLY |

## Subsets of the Object Browse Standard PDAs

An object browse-select subprogram includes several subsets of the standard PDAs for an object browse subprogram.

The CDBUINFO PDA (in the BUSINESS-INFO level 1 structure) contains the following subset of variables in the CDPDA-M PDA:

- ##MSG
- ##MSG-NR
- ##RETURN-CODE

For more information, see Parameters Common to Object-Browse and Object-Maint Models.

The CDBUPDA PDA contains the following subset of variables in the CDBRPDA PDA:

- 2 INPUTS
- 3 RANGE-OPTION
- 2 INPUT-OUTPUTS
- 3 RESTART
- 3 ACTUAL-ROWS-RETURNED
- 2 OUTPUTS
- 3 END-OF-DATA
- 3 RESTARTED

For more information, see Parameters Specific to the Object-Browse Model.

## **Additional Standard PDA Variables**

The CDBRPDA PDA contains the following additional variables for an object browse-select sub-program:

| Variable           | Value                      | Format | Purpose                                                                                                    |
|--------------------|----------------------------|--------|----------------------------------------------------------------------------------------------------|
| 2<br>##TRANSACTION | Blank, 1, 2,<br>3, 4, or 5 |        | Determines where a transaction is completed. The following values are available:                                                                          |
|                    |                            |        | ■ Blank (default)                                                                                                    |
|                    |                            |        | Typically, the default is the aggressive row object, but this can be overridden in the object browse-select subprogram (determined by the service coder). |
|                    |                            |        | ■ 1 (aggressive row object)                                                                                                    |

| Variable   | Value      | Format | Purpose                                                                                                    |
|------------|------------|--------|----------------------------------------------------------------------------------------------------|
|            |            |        | Indicates that an END TRANSACTION statement is issued after each row has been updated; if an error occurs while maintaining a row, processing will continue.                                                                          |
|            |            |        | ■ 2 (passive row object)                                                                                                    |
|            |            |        | Indicates that an END TRANSACTION statement is issued after each row has been updated; if an error occurs, it is noted and all processing will end immediately.                                                                       |
|            |            |        | ■ 3 (business service object)                                                                                                    |
|            |            |        | Indicates that an END TRANSACTION statement is issued at the end of the business service processing; if an error occurs, it is noted and any changes to previous rows are backed out.                                                 |
|            |            |        | ■ 4 (client controlled object)                                                                                                    |
|            |            |        | Indicates that the server does not issue an END TRANSACTION statement. This is helpful if the transaction spans more than one database and/or environment. The END TRANSACTION statement can be issued as an independent client call. |
|            |            |        | ■ 5 (unique object)                                                                                                    |
|            |            |        | Indicates that there is unique transaction logic which requires custom coding.                                                                                                    |
| 2 #BACKOUT | True/False | L      | Indicates whether a back out transaction statement has been issued. If a back out has been issued, this variable is set to True.                                                                                                    |

## Parameters Specific to the Object-Generic-Subp Model

Every object generic subprogram contains a minimum of one PDA, including four level 1 structures that are available when the Categorize parameters option is selected (which is recommended for advanced business service developers):

- #BIZ-INPUTS
- #BIZ-OUTPUTS
- #BIZ-STATE
- #BIZ-INPUT-OUTPUTS

When the Categorize parameters option is not selected, the PDA is similar to those used for the subprograms that are being wrapped. The only difference is that all level 1 structures in the wrapper subprogram include an "E1-" prefix. For example, the parameters for the CALC subprogram are:

DEFINE DATA PARAMETER 1 INPUT-DATA

```
2 #FUNCTION (A30)
2 #FIRST-NUM (N5.2)
2 #SECOND-NUM (N5.2)
2 #SUCCESS-CRITERIA (N5)

1 OUTPUT-DATA
2 #RESULT (N11.2)
2 #TIME (T)
2 #SUCCESS (L)

END-DEFINE
```

If this subprogram is wrapped, the wrapper subprogram will contain the following parameters:

```
DEFINE DATA

PARAMETER

01 E1-INPUT-DATA

02 #FUNCTION (A30)

02 #FIRST-NUM (N5.2)

02 #SECOND-NUM (N5.2)

02 #SUCCESS-CRITERIA (N5)

01 E1-OUTPUT-DATA

02 #RESULT (N11.2)

02 #TIME (T)

02 #SUCCESS (L)
```

The "E1-" prefix helps distinguish between the external parameters in the wrapper subprogram and the internal local data area variables used to call the wrapped subprogram.

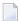

#### Notes:

- 1. For an example of an object generic subprogram, refer to the BSTRINGN subprogram in the SYSBIZDE library. This StringManipulation business service is located in the DEMO domain, version 010101.
- 2. For more information on using object generic subprograms, see **Wrap Multiple Subprograms** into a Business Service.

# 4 Tips and Techniques

| Wrap Multiple Subprograms into a Business Service  | 24 |
|----------------------------------------------------|----|
| Use *ISN as the Unique Primary Key for Maintenance | 26 |
| Access the Value of +METHOD                        | 28 |
| Determine Where a Transaction is Completed         | 28 |

This section contains information you can refer to while developing business services. The following topics are covered:

## Wrap Multiple Subprograms into a Business Service

When creating business services based on existing subprograms, the real power of this type of business service comes from a developer's customizations. (For examples of these customizations, refer to the BNUM and BSTRINGN subprograms in the SYSBIZDE library.)

One of your goals as a business service developer is to simplify the business service for a consumer by exposing as little as possible and by categorizing the information that is expected of the business service. To do this, determine which subprogram parameters must be exposed by the business service and categorize them into four categories: Input, Input and Output, State, and Output. This is done for the following reasons:

1. It helps the business service consumer easily identify what the service is expecting (input), what is passed back (output), what is necessary to maintain the state of the service on the server (but not necessary to expose on a GUI) (state), and what attributes can be considered for both input and output (input and output).

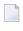

**Note:** Even if data is passed to the service in the output attributes, these attributes will be reset before processing on the server takes place. It is also assumed that even though values can change on the server for the input attributes, these values will not be reflected back to the client (but you can override these principals).

2. Some level 1 groupings or individual parameter variables do not need to be exposed on the client. Although they are required for the lower-level subprogram(s), the server understands the requirements and, with your help, can derive the appropriate values. In the BNUM subprogram, for example, the two internal programs require two operands, but the first subprogram called them #FIRST-NUM and #SECOND-NUM and the second subprogram called them #OP-ERAND-1 and #OPERAND-2. The business service developer decided to expose #FIRST-NUM and #SECOND-NUM and handle the correct population of these variables in the \*\*SAG DEFINE EXIT MOVE-TO and \*\*SAG DEFINE EXIT MOVE-BACK exits.

If two subprograms use the same PDA containing the same level 1 structure, the first level 1 encountered will be processed. An example of this situation is the CDPDA-M messaging PDA used in many Natural Construct-generated subprograms. If two subprograms have the same level 1 name, but the content is different, you must analyze this information and determine how it should be processed. But what happens if duplicate variable names get placed under the same category? For example, in the scenario below both EMPL and VEH can be selected for the INPUT and OUTPUT category:

```
1 EMPL
2 PERSONNEL-ID (A8)
```

```
2 NAME (A30)
1 VEH
2 PERSONNEL-ID (A8)
2 MODEL (A30)
```

This creates a problem because attributes are uniquely identified within level 1 groupings. When the wrapper subprogram places these two groups under the #BIZ-INPUT-OUTPUTS grouping, it creates the following data structure:

```
01 #BIZ-INPUT-OUTPUTS
02 EMPL
03 PERSONNEL-ID (A8)
03 NAME (A30)
02 VEH
03 PERSONNEL-ID (A8)
03 MODEL
```

A Natural developer will recognize that this code will not compile and a business service developer will recognize the potential of exposing redundant attributes. It is important that the business service consumer not have more attributes than required as that causes larger messages to be transported across the network than are necessary and adds to the complexity of the business service by exposing more attributes than are required. Unless the data should be different between the data structures, the business service expects only one input/output attribute called PERSONNEL-ID in the example above. If the data should be different, the attributes must clearly define the difference as you do not want the consumer providing PERSONNEL-ID in the EMPL structure when it was needed in the VEH structure. What really matters is that this business service has an attribute called PERSONNEL-ID and the business service developer decides how to handle the internal structures.

One solution to this scenario is to take PERSONNEL-ID out of EMPL and VEH and place it at a common level within the set category. For example:

With this solution, nothing has to change in the MOVE user exits. The only down side to this solution is if there are different formats and lengths for variables with the same name. For duplicate level 1 structures and duplicate fields, only the first field will be processed with the Business Service wizard. The duplicate fields will still exist in the structures in their original formats and lengths, but they will be commented out (see above). This code, however, is generated into user exits so you can modify the solution.

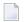

**Note:** If a parameter data area is changed in a business service subprogram, you must regenerate the business service proxy.

In the MOVE exits above, there are typically MOVE BY NAME statements. Ensure that you do not accidently overwrite these assignments. For example, the following code was added to the MOVE-BACK exit in the BSTRINGN subprogram to prevent the MOVE BY CSACASE statement from overwriting the data in #BIZ-INPUT-OUTPUTS. For the ReverseString method, CSACASE.INPUT-STRING would be blank:

```
IF +METHOD = 'ReverseString' THEN

MOVE BY NAME FLIPSTRA TO #BIZ-INPUT-OUTPUTS

#BIZ-OUTPUTS.MSG := ##MSG

#BIZ-OUTPUTS.MSG-NR := ##MSG-NR

ELSE

MOVE BY NAME CSACASE TO #BIZ-INPUT-OUTPUTS

END-IF
```

## Use \*ISN as the Unique Primary Key for Maintenance

When using the Business Service wizard to generate new subprograms for data access, one of the options is to generate a single view data access service. This option allows the service to browse by a non-unique key while uniquely maintaining the data object using Adabas's internal sequence number (\*ISN).

To take advantage of this feature, the business service must be generated:

- With both the browse and maintenance functions
- For a single view
- With the GET-BY-ISN option enabled

This section covers the following topics:

- Enable the GET-BY-ISN Option
- Test the \*ISN Feature

Generate a Single View Service that Maintains Data by ISN

## **Enable the GET-BY-ISN Option**

## To enable the GET-BY-ISN option:

- 1 Logon to the SYSCSTX library.
- 2 Edit the CSXDEFLT subprogram and uncomment the following code:

```
VALUE 'GET-BY-ISN'
CSADEFLT.PARM-VALUE := TRUE
```

- 3 Stow CSXDEFLT.
- 4 Use the SYSMAIN utility to copy CSXDEFLT to SYSLIBS.
- **Tip:** To implement this functionality for an existing business service, regenerate the business service after specifying the GET-BY-ISN option. (The entire service must be regenerated, not just the proxy.)

#### Test the \*ISN Feature

## To test that this feature is working:

1 Open the context menu for the business service in the **NBS Repositories** view.

For information, see:

- Eclipse plug-in: Test a Business Service
- Natural plug-in: Test a Business Service
- 2 Test a FindBy method that returns non-unique keys.
- 3 Modify non-key data in the rows that have non-unique keys.
- 4 Enter "U" in the State field for each row that you modified.

This will update the rows.

5 Use the MultiMaint method to modify the data (after all data is entered).

The data was successfully committed to the database if the State field is now US.

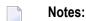

1. For an object maintenance subprogram, this feature works with the GET, UPDATE, and DELETE methods. If the feature is enabled, the object PDA contains an extra field called OBJECT-ISN.

To allow the object maintenance subprogram to use this value, OBJECT-ISN must be populated and the #USE-ISN value in the CDAOBJ2 data area must be set to True.

2. This option is not currently available for the NEXT and FORMER actions.

## Generate a Single View Service that Maintains Data by ISN

If the GET-BY-ISN option has been defined in the CSXDEFLT subprogram, the Business Service wizard can use an existing object browse and object maintenance subprogram to generate a single view data access business service that browses by a non-unique key and maintains data by \*ISN. To do this, the existing subprograms must:

- Access the same file (for example, the ACUSTN and MCUSTN subprograms)
- Not have intra-object relationships

The wizard uses the Object-Browse-Subp model to generate an object browse-select subprogram that uses the FindBy methods. For more information, see:

- Eclipse plug-in: By Generating New Subprograms for Data Access.
- Natural plug-in: By Generating New Subprograms for Data Access.

## Access the Value of +METHOD

The +METHOD variable contains the method that was used by a subprogram. For information on accessing the value in +METHOD within a subprogram, see +METHOD.

## **Determine Where a Transaction is Completed**

The ##TRANSACTION variable determines where a transaction is completed. For information on this variable, see **Additional Standard PDA Variables**.